# **BOC310 SAP Crystal Reports: Fundamentals of Report Design**

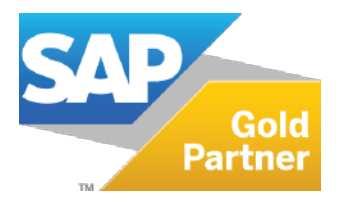

**Duration: 2 days** Cost: \$1,500.00

**Delivery Type: Instructor-Led Virtual Classroom** 

## **Goals:**

Participants will gain skills in designing reports Participants will gain a portion of the knowledge required for associate-level certification in Crystal Reports

### **Audience:**

**Application Consultant Business Analyst** Business Process Owner / Team Lead / Power User

### **Prerequisites:**

### **Essential:**

Standard Windows conventions Basic computer skills and database concepts

#### **Recommended:**

None

### **Content:**

**Report Concepts Describing Reporting Concepts Report Creation** Choosing a Report Creation Method **Connecting to Data Sources** Navigating in the Design Environment Inserting Objects in a Report Previewing a Report Saving a Report Setting the Position and Size of Objects **Formatting Objects Record Selection** Setting Records Using Select Expert Saving and Refreshing Data in Reports Setting Additional Criteria Applying Time-Based Record Selection Report Data Sorting, Grouping, and Summarizing **Sorting Records** Creating a Grand Total **Grouping Records Managing Multiple Groups** Grouping on Time-Based Data Summarizing Data Sorting and Filtering Groups Sorting Groups using Specified Order **Graphics and Special Fields Adding Graphical Elements** 

**Adding Special Fields** Section Formatting **Formatting Sections Controlling Page Breaks Creating Summary Reports Basic Formulas** Defining a Formula Creating If-Then-Else Formulas **Creating Boolean Formulas Creating Formulas with Dates Creating Summary Functions in Formulas** Applying String Manipulation **Conditional Reporting** Highlighting Data in a Report **Formatting Data Conditionally** Charts **Creating Charts Without Groups** Creating Charts Based on Existing Groups and Summaries Customizing a Chart on a Simple Report with No Groups **Report Distribution Exporting a Report** 

For more information, or to register for a class, please visit www.datasensesolutions.com or call 781-487-2625.

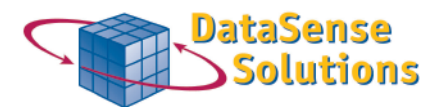

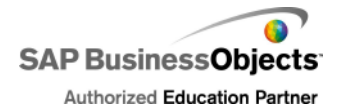

230 Second Avenue, Ste. 130, Waltham, MA 02451 Ph (781) 487-2625 Fax (781) 487-2623